**SER-300 - Introdução ao Geoprocessamento** 

# **Laboratório 2 Cartografia e Integração de Dados**

RANIELI DOS ANJOS DE SOUZA MULER – 130370

Junho/2015.

# **Exercício 1**

Este exercício visa apresentar os procedimentos para registrar uma imagem. Será apresentada uma imagem onde já existem alguns pontos de controle, portanto o usuário somente fará a análise destes pontos, escolherá os melhores e importará a imagem. Será importado ainda a rede de drenagem e vias de acesso da mesma área, assim pode-se analisar a sobreposição destes dados a imagem registrada.

#### **Ativando Banco de dados e Criando projeto**

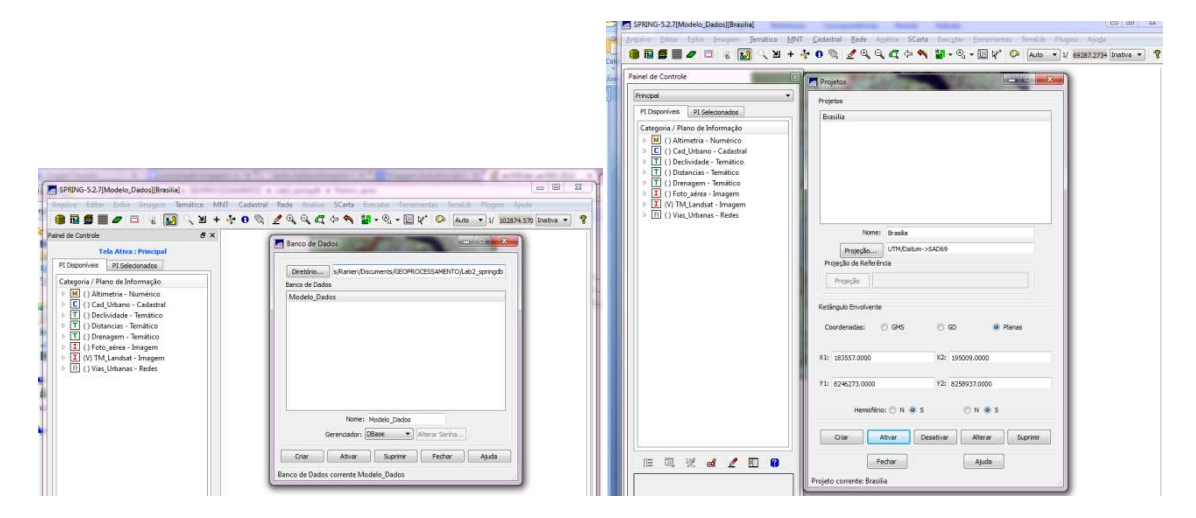

Figura 1. Criando banco de dados e projeto.

## **Passo 1 - Registro de Imagem**

**Analisando a imagem para ser registrada.** 

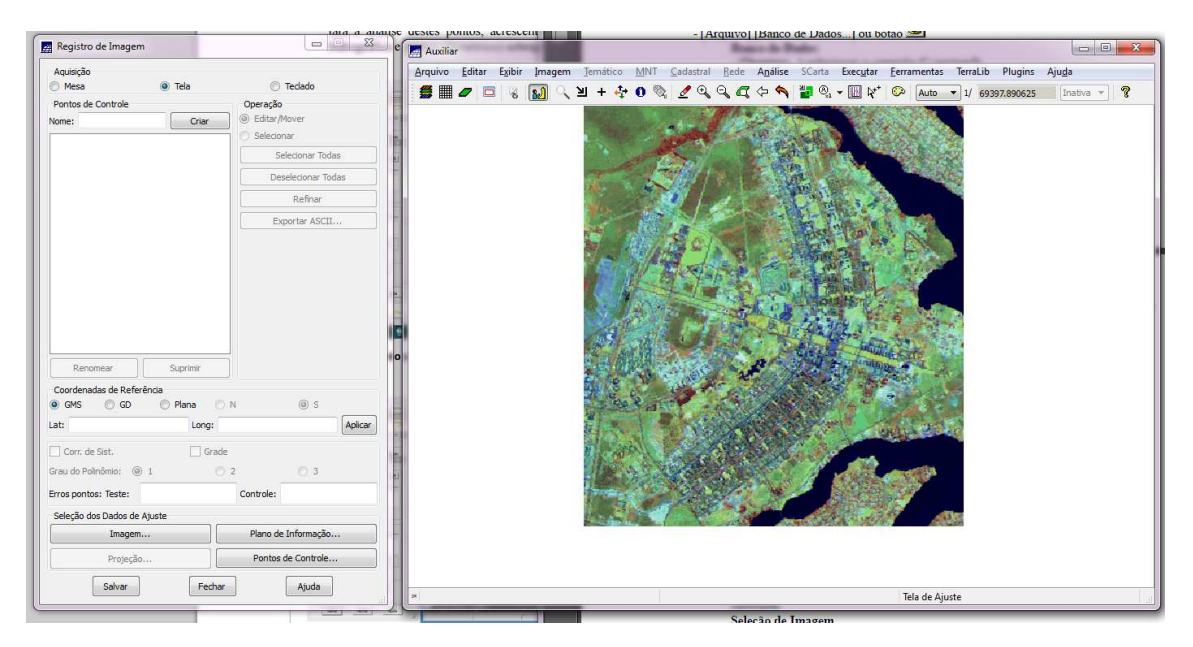

Figura 2. Análise da imagem a ser registrada

### **Selecionando imagem no diretório**

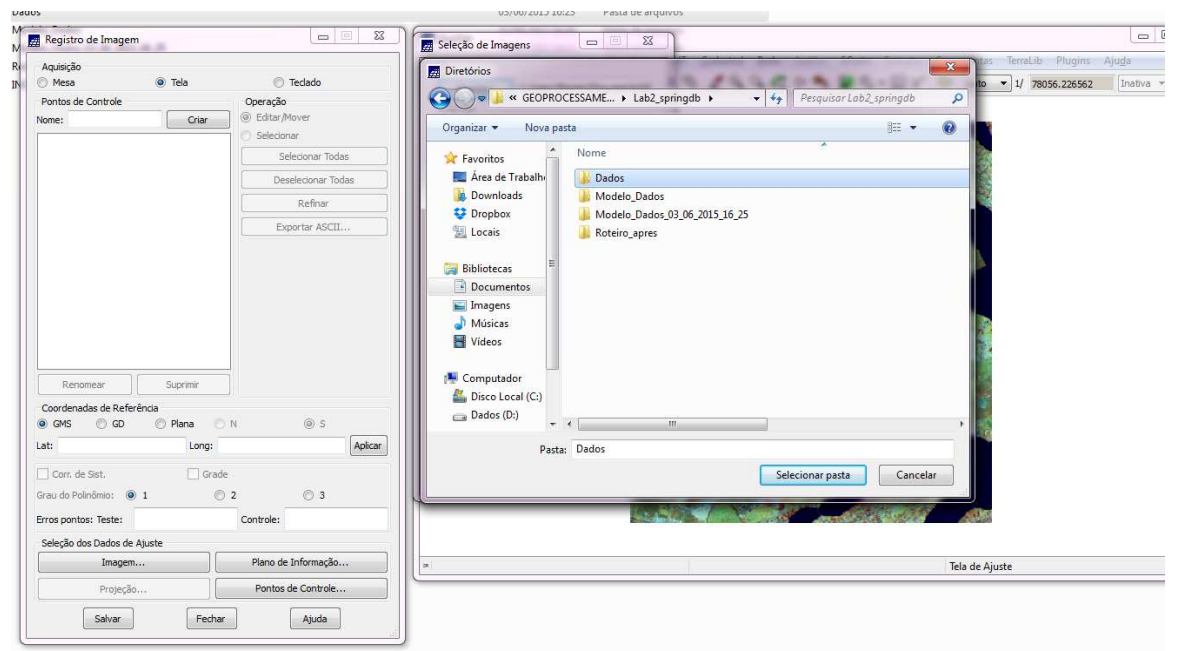

Figura 3. Selecionando diretório .

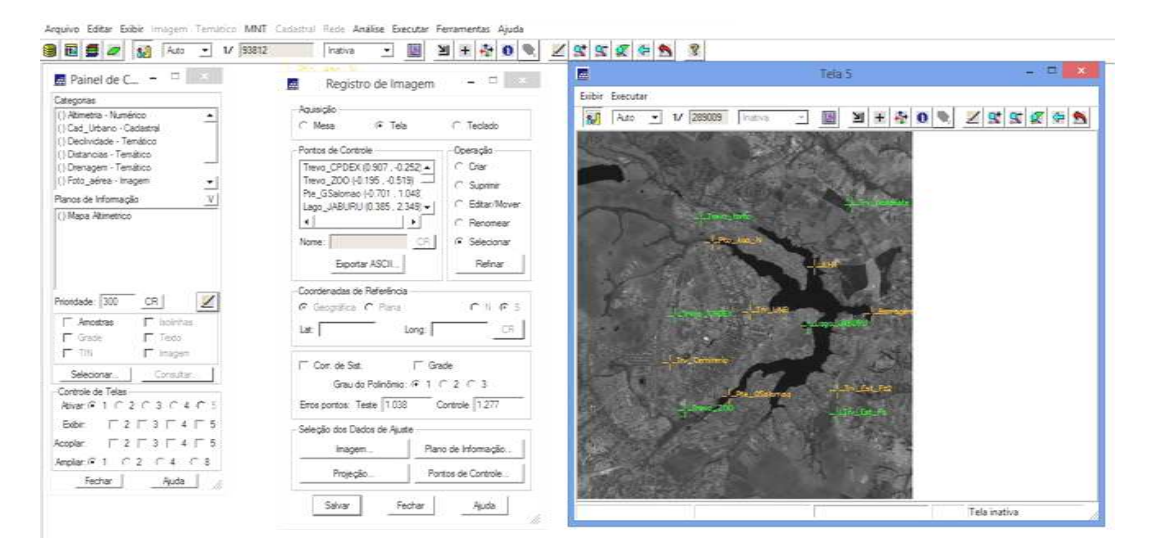

Figura 4. Registro de Imagem e pontos de controle

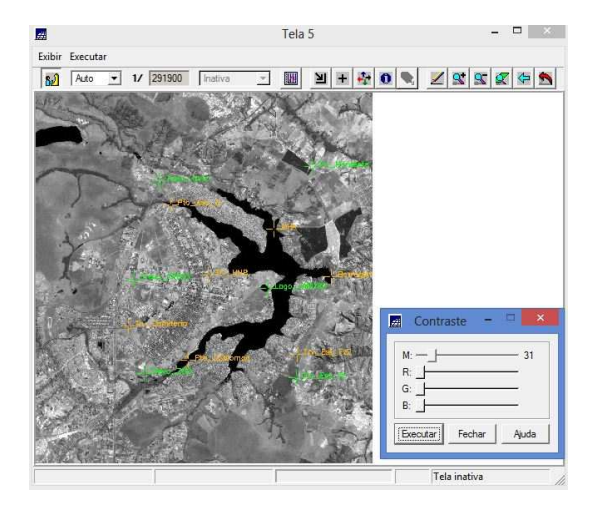

Figura 5. Alterando contraste

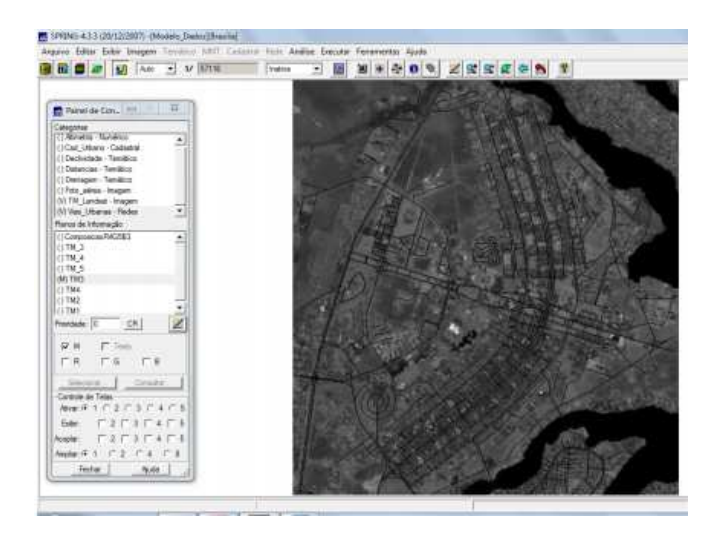

Figura 6. Sobreposição com a rede viária de Brasília

### **Importando a Imagem para o Projeto**

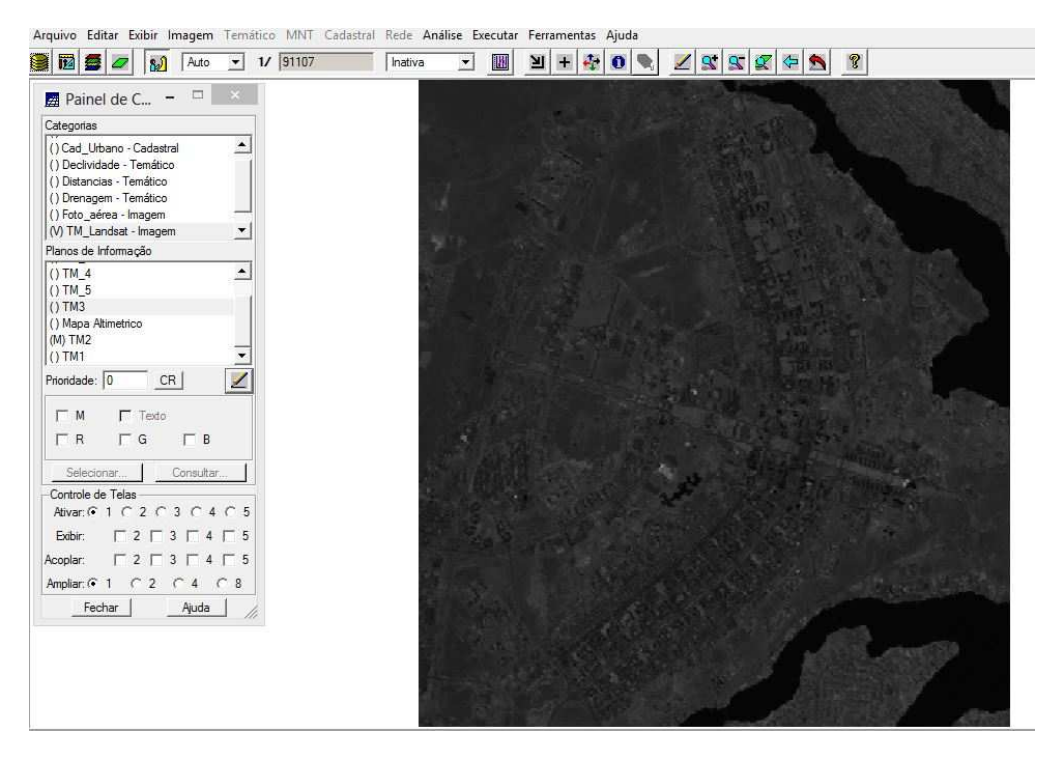

Figura 1. Imagem TM, Bandas 3, 4 e 5.

# **Passo 2 - Simplificando a Rede de Drenagem**

Este exercício objetiva generalizar a rede de drenagem, que originalmente está em 1:25.000, passando-a para 1:100.000.

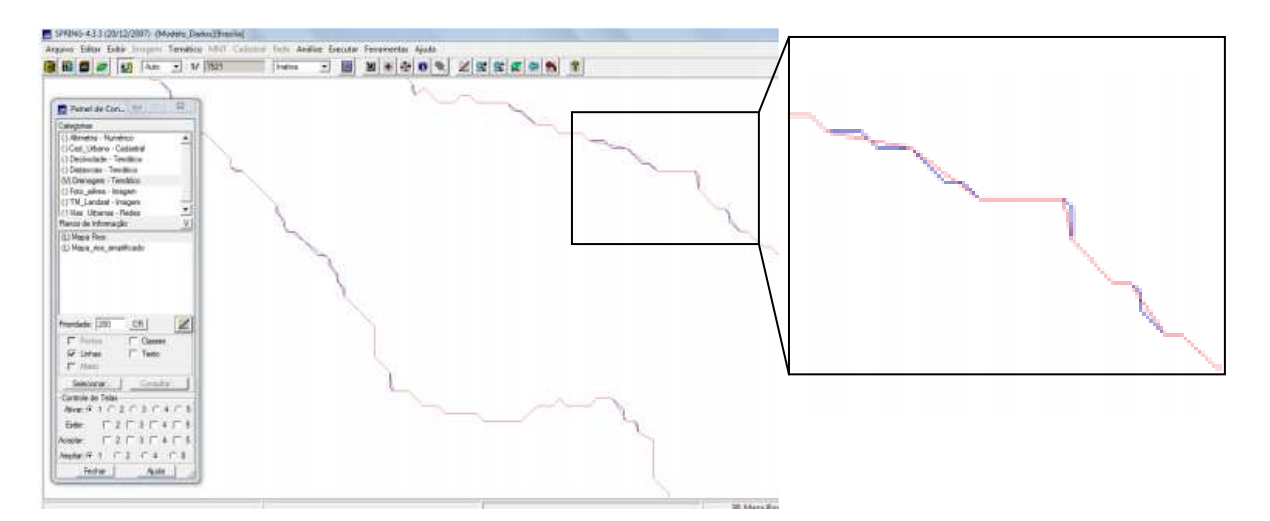

Figura 2. Região sobre os rios, linha original e a linha simplificada.